# **RTI Connext DDS Core Libraries**

## Extensible Types Guide

Version 6.1.1

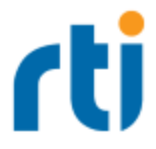

© 2022 Real-Time Innovations, Inc. All rights reserved. Printed in U.S.A. First printing. June 2022.

#### **Trademarks**

RTI, Real-Time Innovations, Connext, NDDS, the RTI logo, 1RTI and the phrase, "Your Systems. Working as one," are registered trademarks, trademarks or service marks of Real-Time Innovations, Inc. All other trademarks belong to their respective owners.

#### **Copy and Use Restrictions**

No part of this publication may be reproduced, stored in a retrieval system, or transmitted in any form (including electronic, mechanical, photocopy, and facsimile) without the prior written permission of Real-Time Innovations, Inc. The software described in this document is furnished under and subject to the RTI software license agreement. The software may be used or copied only under the terms of the license agreement.

This is an independent publication and is neither affiliated with, nor authorized, sponsored, or approved by, Microsoft Corporation.

The security features of this product include software developed by the OpenSSL Project for use in the OpenSSL Toolkit ([http://www.openssl.org/\)](http://www.openssl.org/). This product includes cryptographic software written by Eric Young (eay@cryptsoft.com). This product includes software written by Tim Hudson (tjh@cryptsoft.com).

#### **Notice**

Any deprecations noted in this document serve as notice under the Real-Time Innovations, Inc. Maintenance Policy #4220.

#### **Technical Support**

Real-Time Innovations, Inc. 232 E. Java Drive Sunnyvale, CA 94089 Phone: (408) 990-7444 Email: [support@rti.com](mailto:support@rti.com) Website: <https://support.rti.com/>

## **Contents**

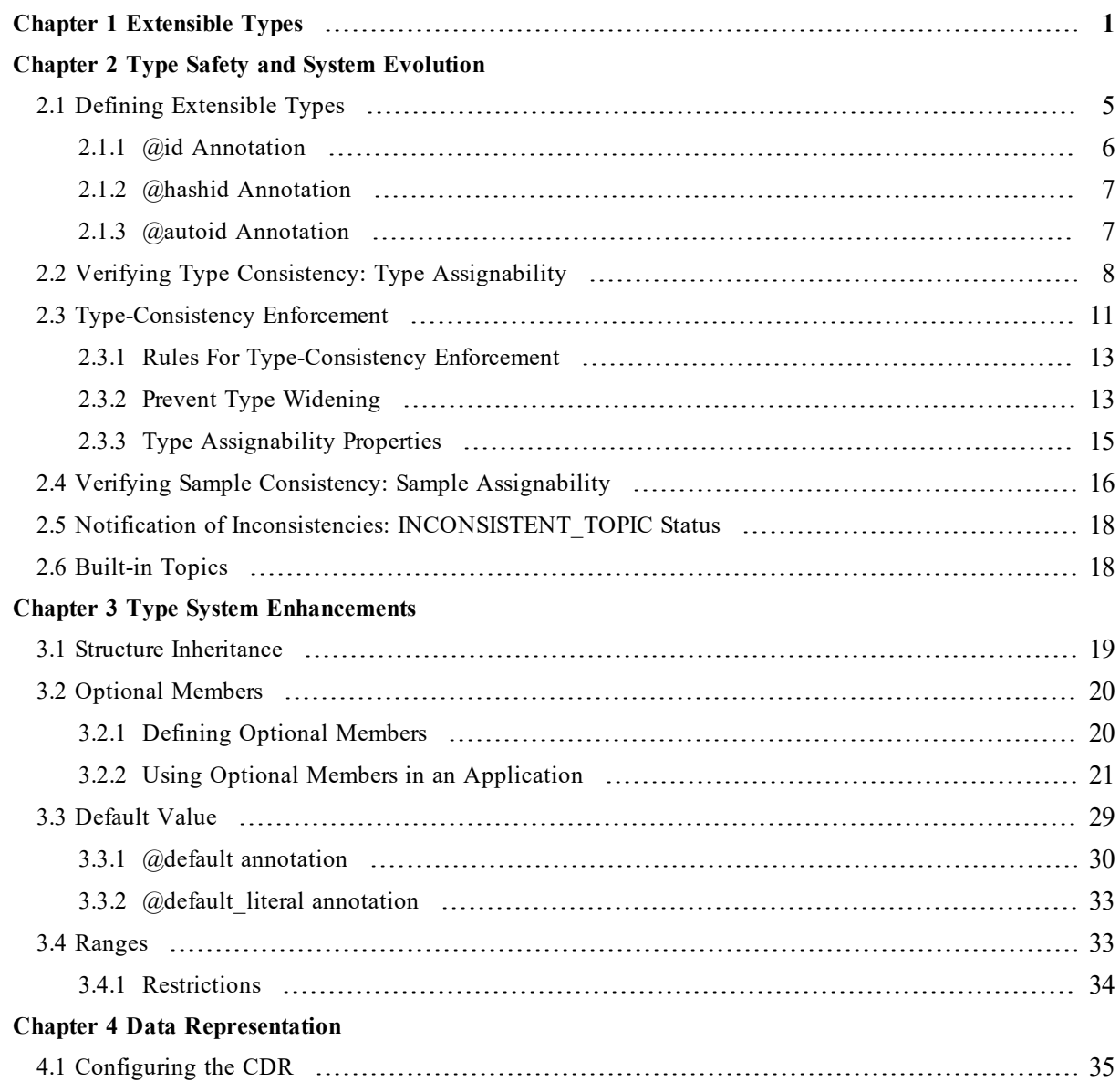

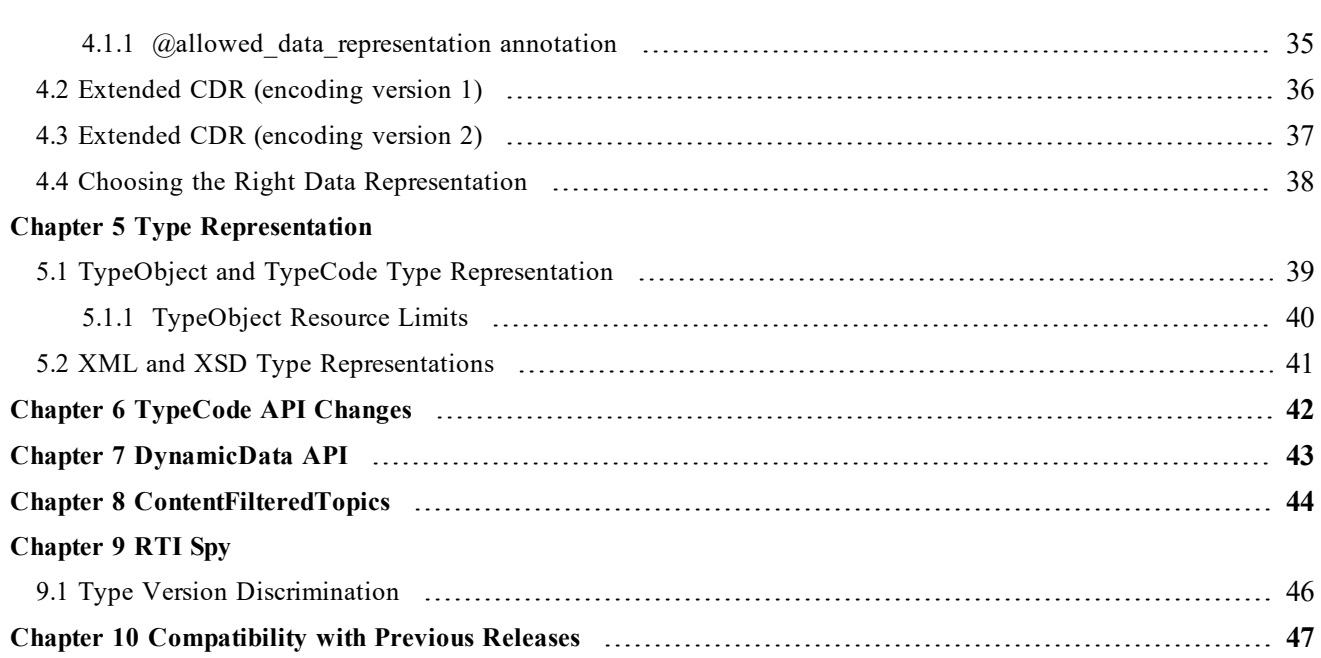

## <span id="page-4-0"></span>Chapter 1 Extensible Types

This release of *Connext DDS* includes partial support for the OMG ['Extensible](https://www.omg.org/spec/DDS-XTypes/1.3) and Dynamic Topic Types for DDS' [specification,](https://www.omg.org/spec/DDS-XTypes/1.3) version 1.3 from the Object Management Group. This support allows systems to define data types in a more flexible way, and to evolve data types over time without giving up portability, interoperability, or the expressiveness of the DDS type system.

Specifically, these are supported:

- <sup>l</sup> Type definitions are now checked as part of the *Connext DDS* discovery process to ensure that *DataReaders* will not deserialize the data sent to them incorrectly.
- Type definitions need not match exactly between a *DataWriter* and its matching *DataReaders*. For example, a *DataWriter* may publish a subclass while a *DataReader* subscribes to a superclass, or a new version of a component may add a field to a preexisting data type.
- Data-type designers can annotate type definitions to indicate the degree of flexibility allowed when the middleware enforces type consistency.
- Type members can be declared as optional, allowing applications to set or omit them in every published sample.
- QoS policies DataRepresentationQosPolicy and TypeConsistencyEnforcementQosPolicy.
- In The following builtin-annotations are supported:  $(\partial \Omega)$  id,  $(\partial \Omega)$  hashid,  $(\partial \Omega)$  and  $(\partial \Omega)$  are  $\Omega$ tensibility,  $\omega$ appendable,  $\omega$ mutable,  $\omega$ final,  $\omega$ key,  $\omega$ optional.
- The following builtin-annotations are supported but not propagated as part of the typeobject: @min, @max, @range, @default, @default\_literal, @nested, @allowed\_data\_representation.
- Standard syntax to apply annotations.
- The following fixed-width integer types introduced in Interface Definition Language (IDL) 4.2, shown here with their old type names:

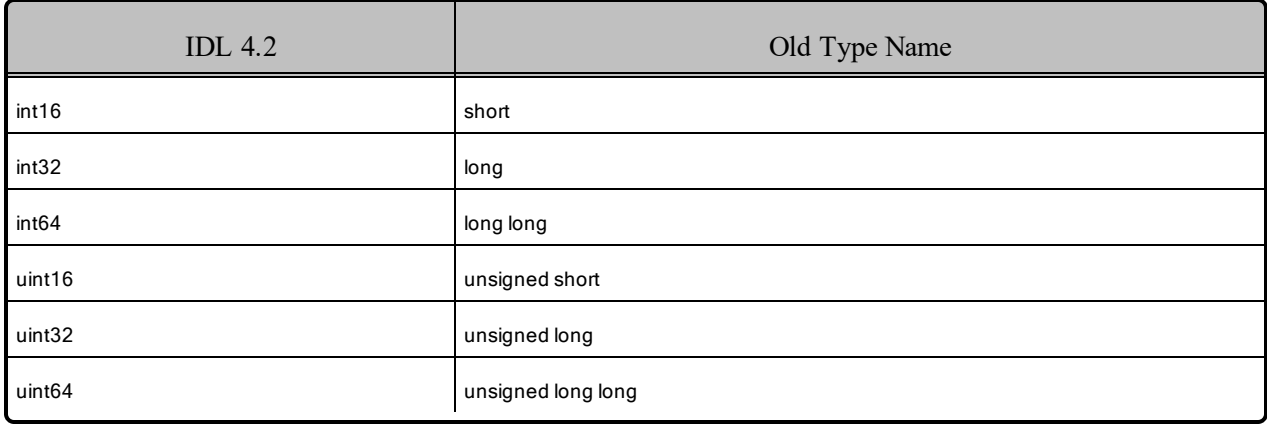

**Note:** You can continue to use the old type names; however, it is preferable to use the new type names because they make the value range explicit.

- Custom annotation definition in IDL. Custom annotations can be defined in IDL, although they are ignored by the middleware (i.e., they will not be part of the typeobject).
- TypeObject v1.
- Extended Common Data Representation (CDR) encoding version 1 and 2.
- <sup>l</sup> The above features are supported in the RTI core middleware in all programming languages except Ada.

The following Extensible Types features are not supported:

- These types: BitMask, BitSet, Map.
- Fixed-width integer types int8 and uint8 are not fully supported, both are always mapped to octets on the wire. However, some language bindings offer support for these types; following is the support by language:
	- In Java, both uint8 and int8 map to a byte, which is signed.
	- In .NET, both uint8 and int8 map to a byte, which is unsigned.
	- In Modern C++, uint8 maps to uint8 t, and int8 maps to int8 t.
	- In C and Traditional C++, uint8 maps to DDS UInt8, and int8 maps to DDS Int8.
- Union inheritance
- Custom annotation definition in IDL. Custom annotations can be defined in IDL, although they are ignored by the middleware (i.e., they will not be part of the typeobject).
- TypeObject v2.
- Builtin TypeLookup service.
- The following builtin-annotations can be defined in IDL, although they will be ignored by the middleware (i.e., they will not be part of the typeobject): verbatim, must understand, bit bound, non serialized, oneway, position, try\_construct.
- XML data representation (XML *type* representation is supported).
- Dynamic language binding compliant with the Extensible Types specification: DynamicType and DynamicData (see [DynamicData](#page-46-0) API (Chapter 7 on page 43)).
- <sup>l</sup> The **type** member in PublicationBuiltinTopicData and SubscriptionBuiltinTopicData.
- Association of a topic to multiple types within a single *DomainParticipant*

To see a demonstration of Extensible Types, run *RTI Shapes Demo,* which can publish and subscribe to two different data types: the "Shape" type or the "Shape Extended" type. If you don't have *Shapes Demo* installed already, you can download it from [https://www.rti.com/free-trial/shapes-demo.](https://www.rti.com/free-trial/shapes-demo) If you are not already familiar with how to start *Shapes Demo*, please see the *Shapes Demo User's Manual*.

Besides *RTI Shapes Demo*, several other RTI components include partial support for Extensible Types.

## <span id="page-7-0"></span>Chapter 2 Type Safety and System Evolution

In some cases, it is desirable for types to evolve without breaking interoperability with deployed components already using those types. For example:

- A new set of applications to be integrated into an existing system may want to introduce additional fields into a structure, or create extended types using inheritance. These new fields can be safely ignored by already deployed applications, but applications that do understand the new fields can benefit from their presence.
- A new set of applications to be integrated into an existing system may want to increase the maximum size of some sequence or string in a Type. Existing applications can receive data samples from these new applications as long as the actual number of elements (or length of the strings) in the received data sample does not exceed what the receiving applications expects. If a received data sample exceeds the limits expected by the receiving application, then the sample can be safely ignored (filtered out) by the receiver.

To support use cases such as the above, the type system introduces the concept of appendable (extensible) and mutable types. A type may be final, appendable (extensible), or mutable:

- **Final**: The type's range of possible data values is strictly defined. In particular, it is not possible to add elements to members of a collection or aggregated types while maintaining type assignability.
- **Appendable (Extensible):** Two types, where one contains all of the elements/members of the other plus additional elements/members appended to the end, may remain assignable.
- Mutable: Two types may differ from one another with the addition, removal, and/or transposition of elements/members while remaining assignable.

For example, suppose you have:

```
struct A { 
    @id(10) int32 a;
    @id(20) int32 b;
    @id(30) int32 c;
}
```
and

```
struct B {
    @id(20) int32 b;
    \thetaid(10) int32 a;
    @id(40) int32 x;
}
```
In this case, if a *DataWriter* writes [1, 2, 3], the *DataReader* will receive [2, 1, 0] (because 0 is the default value of x, which doesn't exist in A's sample).

The type being written and the type(s) being read may differ—maybe because the writing and reading applications have different needs, or maybe because the system and its data design have evolved across versions. Whatever the reason, the databus must detect the differences and mediate them appropriately. This process has several steps:

- 1. Define what degree of difference is acceptable for a given type.
- 2. Express your intention for compatibility at run time.
- 3. Verify that the data can be safely converted.

<span id="page-8-0"></span>At run time, the databus will compare the types it finds with the contracts you specified.

## 2.1 Defining Extensible Types

<span id="page-8-1"></span>A type's kind of extensibility is applied with the **Extensibility** annotations seen in Table 2.1 [Extensibility](#page-8-1) [Annotations.](#page-8-1) If you do not specify any particular extensibility, the default is appendable.

Table 2.1 Extensibility Annotations

```
IDL
         @final
         struct MyFinalType {
             int32 x;
         };
         @appendable
         struct MyExtensibleType { 
            int32 x;
         };
         @mutable
         struct MyMutableType {
             int32 x;
         };
```
#### Table 2.1 Extensibility Annotations

```
XML
        <struct name="MyFinalType" extensibility="final">
            <member name="x" type="int32"/>
         </struct>
        <struct name="MyExtensibleType" extensibility="appendable">
            <member name="x" type="int32"/>
        \langle/struct>
        <struct name="MyMutableType" extensibility="mutable">
            <member name="x" type="int32"/>
        </struct>
XSD
        <xsd:complexType name="MyFinalType">
            <xsd:sequence>
                <xsd:element name="x" minOccurs="1" maxOccurs="1" type="xsd:int"/>
            </xsd:sequence>
        </xsd:complexType>
        <!-- @struct true -->
        <!-- @extensibility final -->
        <xsd:complexType name="MyExtensibleType">
            <xsd:sequence>
                <xsd:element name="x" minOccurs="1" maxOccurs="1" type="xsd:int"/>
            </xsd:sequence>
        </xsd:complexType>
        <!-- @struct true -->
        <!-- @extensibility appendable -->
        <xsd:complexType name="MyMutableType">
            <xsd:sequence>
                <xsd:element name="x" minOccurs="1" maxOccurs="1" type="xsd:int"/>
            </xsd:sequence>
        </xsd:complexType>
        <!-- @struct true -->
        <!-- @extensibility mutable -->
```
<span id="page-9-0"></span>Members IDs can be set using the optional  $(\partial \Omega)$  id,  $(\partial \Omega)$  hashid, and  $(\partial \Omega)$  autoid annotations.

### 2.1.1 @id Annotation

The @id annotation allows assigning a 32-bit integer identifier to an element, with the underlying assumption that an identifier should be unique inside its scope of application.

For example:

```
IDL
         struct MyType {
             \thetaid(10) int32 x;
             @id(20) int32 y;
         };
XML
         <struct name= "MyType">
             <member name="x" id="10" type="int32"/>
             <member name="y" id="20" type="int32"/>
        </struct>
XSD
         <xsd:complexType name= "MyType">
             <xsd:sequence>
                 <xsd:element name="x" minOccurs="1" maxOccurs="1" type="xsd:int"/>
                 \langle!-- @id 10 -->
                 <xsd:element name="y" minOccurs="1" maxOccurs="1" type="xsd:int"/>
                 \langle!-- @id 20 -->
             </xsd:sequence>
         </xsd:complexType>
```
When not specified, the ID of a member is one plus the ID of the previous one. The first member has ID 0 by default.

```
struct MyType {
   int32 a;
    int32 b;
    @id(100) int32 c;
    int32 d;
};
```
The IDs of 'a', 'b', 'c' and 'd' are 0, 1, 100 and 101.

Member IDs must have a value in the interval [0, 268435455]. The wire representation of mutable or optional members with IDs in the range [0,16128] is more efficient than the wire representation of member IDs in the range [16129, 268435455]. Consequently, the use of IDs in the range [0,16128] is recommended (see Data [Representation](#page-38-0) (Chapter 4 on page 35) for additional details).

### <span id="page-10-0"></span>2.1.2 @hashid Annotation

The @hashid annotation provides the value to hash to generate the member ID. If the annotation is used without any parameter or with the empty string as a value then the Member ID will be the hash of the member name.

```
IDL
        struct HashIdStruct {
          @hashid("hash_text") int32 data;
                                int32 data2;
        };
XML
        <struct name= "HashIdStruct">
          <member name="data" hashid="hash_text" type="int32"/>
          <member name="data2" type="int32"/>
        \langle/struct>
XSD
         <xsd:complexType name= "HashIdStruct">
            <xsd:sequence>
                <xsd:element name="data" minOccurs="1" maxOccurs="1" type="xsd:int"/>
                <!-- @hashid hash_text-->
                <xsd:element name="data2" minOccurs="1" maxOccurs="1" type="xsd:int"/>
          </xsd:sequence>
        </xsd:complexType>
```
### <span id="page-10-1"></span>2.1.3 @autoid Annotation

The @autoid annotation can be applied to modules, structs, or valuetypes and allows you indicate how the identifiers are going to be set for its members.

The values allowed are:

- $\omega$  autoid(sequential): The next identifier should be computed by incrementing the previous one
- $\omega$  (a) autoid(hash) or  $\omega$  autoid: Indicates that the identifiers should be computed with a hashing algorithm based on the name of the member.

If no annotation is specified, the values will be sequential. The  $@a$  utoid notation is not supported in XSD when applied to modules.

```
IDL
        @autoid
        struct AutoIdStruct{
            int32 data;
            int32 data2;
        };
XML
        <struct name= "AutoIdStruct" autoid="hash">
          <member name="data" type="int32"/>
          <member name="data2" type="int32"/>
        </struct>
XSD
        <xsd:complexType name= "AutoIdStruct">
            <xsd:sequence>
                <xsd:element name="data" minOccurs="1" maxOccurs="1" type="xsd:int"/>
                 \langle!-- @hashid -->
                <xsd:element name="data2" minOccurs="1" maxOccurs="1" type="xsd:int"/>
                \langle!-- @hashid -->
          </xsd:sequence>
        </xsd:complexType>
         <!-- @struct true -->
        <!-- @autoid hash-->
```
## <span id="page-11-0"></span>2.2 Verifying Type Consistency: Type Assignability

*Connext DDS* determines if a *DataWriter* and a *DataReader* can communicate by comparing the structure of their topic types.

In *Connext DDS* releases before 5.0.0, the topic types were represented and propagated on the wire using TypeCodes. The Extensible Types specification introduces TypeObjects as the wire representation for a type.

To maintain backward compatibility, *Connext DDS* can be configured to propagate both TypeCodes *and* TypeObjects. However, type comparison is only supported with TypeObjects.

Depending on the value for extensibility annotation used when the type is defined, *Connext DDS* will use a different set of rules to determine if matching shall occur.

If the type extensibility is final, the types will be assignable if they don't add or remove any elements. If they are declared as extensible, one type can have more fields at the end as long as they are not keys.

If the type extensibility is mutable, a type can add, remove or shuffle members in at any position, as long as:

- The type does not add or remove key members
- Members that have the same name also have the same ID, and members that have the same ID also have the same name. (It is possible to change this behavior, see 2.3 [Type-Consistency](#page-14-0) Enforcement on [page 11](#page-14-0).)

For example, in Table 2.2 Mutable Types [Example](#page-12-0) 1 the middleware can assign MyMutableType1 to or from MyMutableType2, but not to or from MyMutableType3.

#### <span id="page-12-0"></span>Table 2.2 Mutable Types Example 1

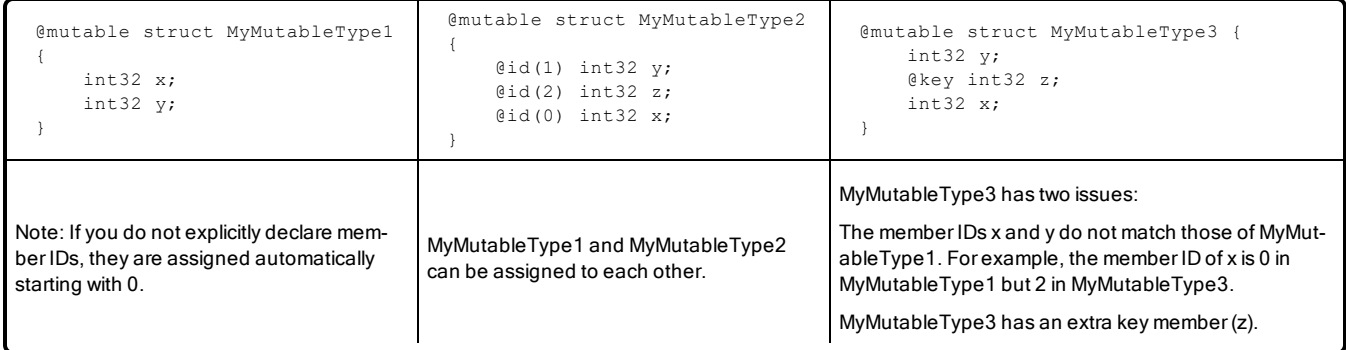

<span id="page-12-1"></span>The type of a member in a mutable type can also change if the new type is assignable. For example, in Table 2.3 Mutable Types [Example](#page-12-1) 2, MyMutableType4 is assignable to or from MyMutableType5 but not to or from MyMutableType6.

#### Table 2.3 Mutable Types Example 2

```
@mutable
struct NestedMutableType1 {
   @id(10) int32 a;
}
struct NestedExtensibleType1 {
   string text;
};
@mutable
struct MyMutableType4 {
   NestedMutableType1 m1;
   NestedExtensibleType1 m2;
}
                                       @mutable
                                       struct
                                       NestedMutableType2 {
                                           @id(20) int16 b;
                                           @id(10) int32 a;
                                       };
                                       struct
                                       NestedExtensibleType2 {
                                          string text;
                                           string title;
                                       };
                                       @mutable
                                       struct MyMutableType5 {
                                          NestedMutableType2 m1;
                                           NestedExtensibleType2
                                       m2;
                                       }
                                                                          @mutable
                                                                          struct NestedMutableType3 {
                                                                             @id(20) int16 b;
                                                                             @id(10) int16 a;
                                                                          };
                                                                          struct NestedExtensibleType3 {
                                                                             string title;
                                                                             string text;
                                                                         };
                                                                         @mutable
                                                                         struct MyMutableType6 {
                                                                             NestedMutableType3 m1;
                                                                             NestedExtensibleType3 m2;
                                                                          }
```
MyMutableType6 and MyMutableType4 are not assignable because the types of m1 and m2 are not assignable. NestedExtensibleType3 is just extensible but adds a new member at the beginning. NestedMutableType3 changes the type of 'a' but the new type (int16) is not assignable to the previous one, int32, because the primitive types are different.

The member types in an Extensible or Final type can also change as long as the member types are both mutable and assignable. If the new member types are extensible or final, they need to be structurally identical.

If you use CDR encoding version 2 (XCDR2) (see 4.3 Extended CDR [\(encoding](#page-40-0) version 2) on page 37), appendable types that are nested into another type can add members at the end of their definition. In the following example, ObservedPosition1 and ObservedPosition2 will not be assignable when using XCDR, but they will be assignable if the encoded version is XCDR2.

#### Table 2.4 Type Assignability Example

```
@appendable
struct Coordinates1 { 
   float x;
    float y;
};
@appendable
struct ObservedPosition1 {
    Coordinates1 position;
    int64 timestamp;
};
                                                         @appendable
                                                         struct Coordinates2 { 
                                                             float x;
                                                             float y;
                                                             float z; // Extra field
                                                         };
                                                         @appendable
                                                         struct ObservedPosition2 { 
                                                             Coordinates2 position;
                                                             int64 timestamp;
                                                         };
```
In the case of union types, it has to be possible, given any possible discriminator value in the *DataWriter's* type (T2), to identify the appropriate member in the *DataReader's* type (T1) and to transform the T2 member into the T1 member.

A mutable type that declares a member as optional (see 3.2 Optional [Members](#page-23-0) on page 20) is compatible with a different mutable type that declares the same member as non-optional (the default). This rule does not apply to optional members in final and extensible types.

The following rules apply to other types:

- <sup>l</sup> Primitive types are always final: primitive members cannot change their type.
- Sequences and strings are always mutable: their bounds can change as long as the maximum length in the *DataReader* type are greater or equal to that of the *DataWriter* (it is possible to change this behavior, see 2.3 [Type-Consistency](#page-14-0) Enforcement on the next page). A sequence element type can change only if it's mutable and the new type is assignable.
- <sup>l</sup> Arrays are always final: their bounds cannot change and their element type can only change if it is mutable and the new type assignable.
- <sup>l</sup> Enumerations can be final (they cannot change), extensible (new versions can add constants at the end), or mutable (new versions can add, rearrange or remove constants in any position).

For more information on the rules that determine the assignability of two types, refer to the OMG ['Extens](https://www.omg.org/spec/DDS-XTypes/1.3)ible and Dynamic Topic Types for DDS' [specification,](https://www.omg.org/spec/DDS-XTypes/1.3) version 1.3.

By default, the TypeObjects are compared to determine if they are assignable in order to match a *DataReader* and a *DataWriter* of the same topic. You can control this behavior in the *DataReader's* TypeConsistencyEnforcementQosPolicy (see 2.3 [Type-Consistency](#page-14-0) Enforcement on the next page).

The *DataReader's* and *DataWriter's* TypeObjects need to be available in order to be compared; otherwise their assignability will not be enforced. Depending on the complexity of your types (how many fields, how many different nested types, etc.), you may need to change the default resource limits that control the internal storage and propagation of the TypeObject (see 5.1.1 [TypeObject](#page-43-0) Resource Limits on page 40).

If the logging verbosity is set to NDDS\_CONFIG\_LOG\_VERBOSITY\_WARNING or higher, *Connext DDS* will print a message when a type is discovered that is not assignable, along with the reason why the type is not assignable.

## <span id="page-14-0"></span>2.3 Type-Consistency Enforcement

The *DataReader*'s TypeConsistencyEnforcementQosPolicy defines the rules that determine whether the type used to publish a given topic is consistent with that used to subscribe to it.

The QosPolicy structure includes the members in the following table.

| Type                         | Field<br>Name                         | Description                                                                                                    |
|------------------------------|---------------------------------------|----------------------------------------------------------------------------------------------------|
| DDS TypeCon-<br>sistencyKind | kind                                  | Can be any of the following values:<br>• AUTO TYPE COERCION (default)<br>ALLOW TYPE COERCION<br>DISALLOW TYPE COERCION<br>See below for details.                                                                                                    |
| DDS Boolean                  | ignore se-<br>quence<br><b>bounds</b> | Controls whether sequence bounds are taken into consideration for type assignability.<br>If false, a sequence with a larger maximum length may not be assigned to a sequence with a smaller max-<br>imum length.<br>If true, sequences and strings in a DataReader type can have a maximum length smaller than that of the<br>DataWriter type. When the length of the sequence in a particular sample is larger than the maximum length,<br>that sample is discarded.<br>Default: true                                                                               |
| DDS Boolean                  | ignore_<br>string<br>bounds           | Controls whether string bounds are taken into consideration for type assignability. If false, then a string with a<br>larger maximum length may not be assigned to a string with a smaller maximum length.<br>Default: true                                                                                                    |
| DDS Boolean                  | ignore_<br>member<br>names            | Controls whether member names are taken into consideration for type assignability.<br>If false, members with the same ID and different names are not assignable to each other.<br>If true, members of a type can change their name while keeping their member ID. For example, MyType and<br>MyTypeSpanish are only assignable if ignore member names is true:<br>struct MyType {<br>$\theta$ id(10) int32 x;<br>$\theta$ id(20) int32 angle;<br>$\}$ ;<br>struct MyTypeSpanish {<br>$\theta$ id(10) int32 x;<br>$éid(20)$ int32 angulo;<br>$\}$ ;<br>Default: false |

Table 2.5 DDS\_TypeConsistencyEnforcementQosPolicy

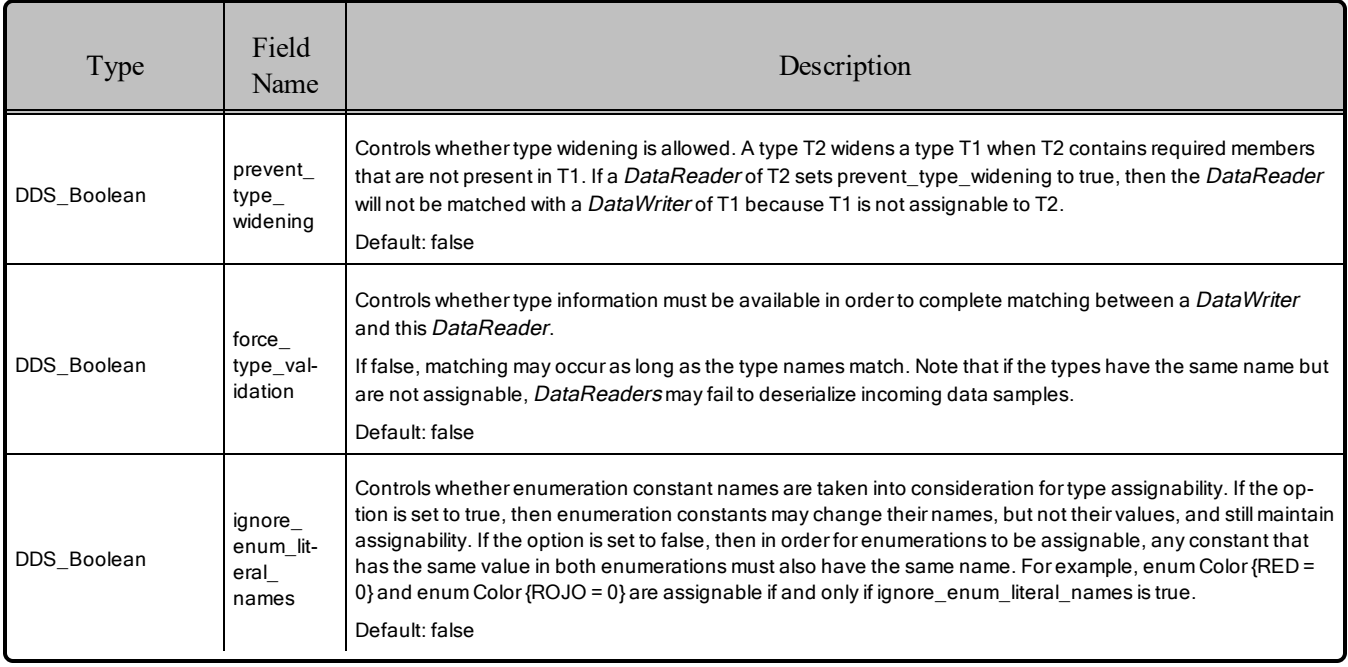

#### Table 2.5 DDS\_TypeConsistencyEnforcementQosPolicy

This QoSPolicy defines a type consistency **kind**, which allows applications to choose to either allow or disallow data type matching:

- AUTO TYPE COERCION (default): For a regular *DataReader*, this default value is translated to ALLOW\_TYPE\_COERCION. For a Zero Copy *DataReader*, this default value is translated to DISALLOW TYPE COERCION. (See the "Zero Copy Transfer Over Shared Memory" section in the *RTI Connext DDS Core Libraries User's Manual* for information on why a Zero Copy *DataReader* requires the DISALLOW\_TYPE\_COERCION option.)
- DISALLOW TYPE\_COERCION: The *DataWriter* and *DataReader* must support the same data type in order for them to communicate. (This is the degree of enforcement required by the OMG DDS Specification prior to the OMG ['Extensible](http://www.omg.org/spec/DDS-XTypes/) and Dynamic Topic Types for DDS' [Specification.](http://www.omg.org/spec/DDS-XTypes/))
- ALLOW TYPE COERCION: The *DataWriter* and *DataReader* need not support the same data type in order for them to communicate as long as the *DataReader*'s type is assignable from the *DataWriter's* type. The concept of assignability is explained in 2.2 Verifying Type [Consistency:](#page-11-0) Type [Assignability](#page-11-0) on page 8.

This policy applies only to *DataReaders*; it does not have request-offer semantics. The value of the policy cannot be changed after the *DataReader* has been enabled.

The default enforcement kind is AUTO\_TYPE\_COERCION. This default kind translates to ALLOW TYPE\_COERCION, except in the following cases:

- When a Zero Copy *DataReader* is used, the kind is translated to DISALLOW TYPE COERCION.
- When the middleware is introspecting the built-in topic data declaration of a remote *DataReader* in order to determine whether it can match with a local *DataWriter*, if it observes that no TypeConsistencyEnforcementQosPolicy value is provided (as would be the case when communicating with a Service implementation not in conformance with this specification), it assumes a kind of DISALLOW\_TYPE\_COERCION.

### <span id="page-16-0"></span>2.3.1 Rules For Type-Consistency Enforcement

The type-consistency enforcement rules consist of two steps applied on the *DataWriter* and *DataReader* side:

- <sup>l</sup> **Step 1**. If both the *DataWriter* and *DataReader* specify a TypeObject, it is considered first. If the *DataReader* allows type coercion, then its type must be assignable from the *DataWriter's* type, taking into account the values of **prevent** type widening, **ignore** sequence bounds, **ignore** string **bounds**, **ignore** member names, and **ignore** enum literal names. If the *DataReader* does not allow type coercion, then its type must be equivalent to the type of the *DataWriter*.
- <sup>l</sup> **Step 2.** If either the *DataWriter* or the *DataReader* does not provide a TypeObject definition, then the registered type names are examined. The *DataReader's* and *DataWriter's* registered type names must match exactly, as was true in *Connext DDS* releases prior to 5.0. This step will fail if **force\_ type** validation is true, regardless of the type names.

If either Step 1 or Step 2 fails, the *Topics* associated with the *DataReader* and *DataWriter* are considered to be inconsistent (see 2.5 Notification of Inconsistencies: [INCONSISTENT\\_TOPIC](#page-21-0) Status on page 18).

### <span id="page-16-1"></span>2.3.2 Prevent Type Widening

The **prevent** type widening field determines whether type widening is allowed. In Figure 2.1: prevent type widening = false on the next page, VehicleData v2 has three members and VehicleData v1 two members. With type widening allowed, the narrower car (VehicleData v1, with two members) can write to the wider car (VehicleData\_v2), but notice that the *DataReader* assumes a value that might be misleading (in this case, a default speed of zero).

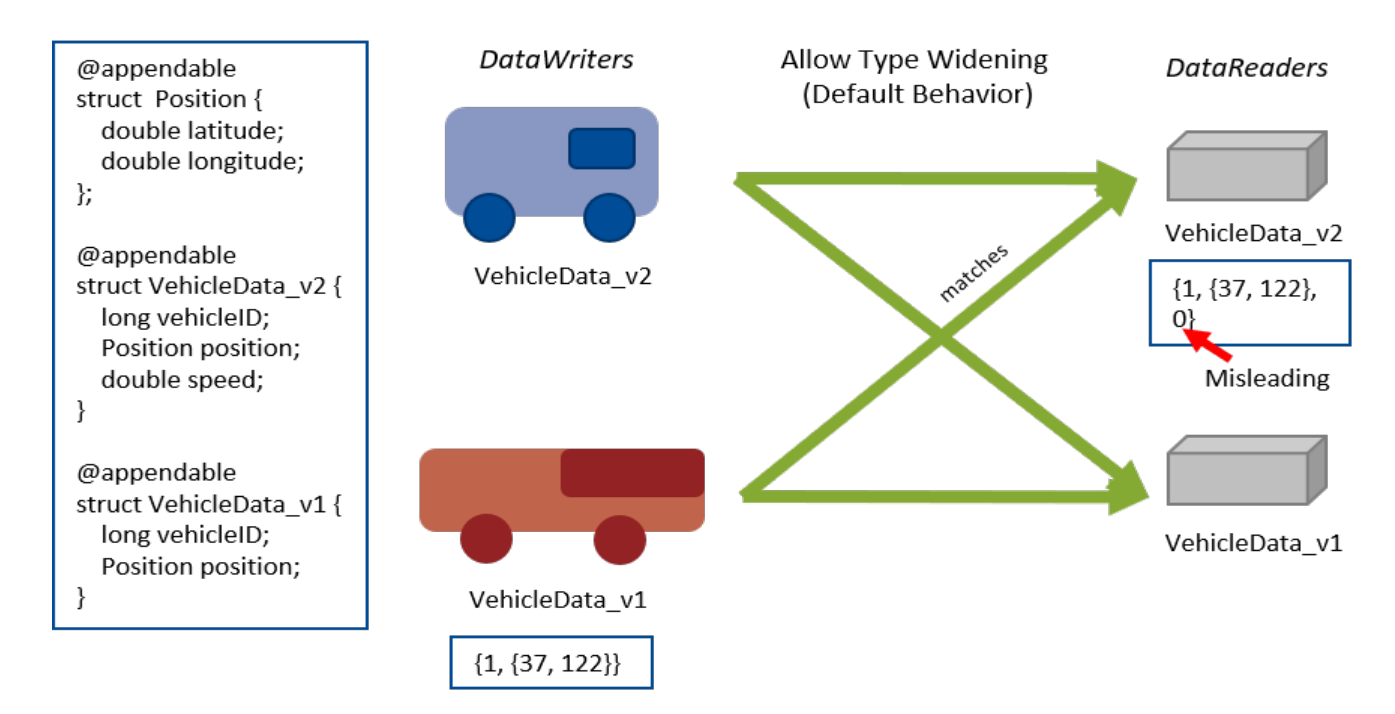

<span id="page-17-0"></span>Figure 2.1: prevent\_type\_widening = false

<span id="page-17-1"></span>If widening is not allowed (Figure 2.2: prevent type widening = true below), VehicleData v1 and VehicleData\_v2 do not communicate with each other.

Figure 2.2: prevent\_type\_widening = true

![](_page_17_Figure_5.jpeg)

## <span id="page-18-0"></span>2.3.3 Type Assignability Properties

The properties in Table 2.6 Type [Assignability](#page-18-1) Properties relax some of the rules in the standard typeassignability algorithm. These properties can be set in the QoS of the *DataReader*, *DataWriter*, and *DomainParticipant* (in this case all *DataReaders* and *DataWriters* created by that *DomainParticipant* inherit the property). By default they are disabled.

<span id="page-18-1"></span>Table 2.6 Type Assignability Properties

| <b>Property Name</b>                | Description                                                                                                    |
|-------------------------------------|----------------------------------------------------------------------------------------------------|
| dds.sample assignability.accept un- | When set to 1, samples containing an unknown union discriminator can be successfully deserialized to<br>the default discriminator value. For example, given the following two types:<br>Publisher Type:<br><b>@mutable</b><br>union MyUnion switch (int32) {<br>case 0:<br>$int32$ m1;<br>case 1:<br>$int16$ m2;<br>case 2:<br>double m3:<br>$\cdot$<br>Subscriber Type:<br><b>@mutable</b><br>union MyUnion switch (int32) {<br>case 0:                                                                                                    |
| known union discriminator           | $int32$ ml;<br>case 1:<br>$int16$ m2;<br>$\cdot$<br>By default, if the <i>DataWriter</i> sends a union with the discriminator set to 2, the <i>DataReader</i> cannot<br>deserialize the sample. However if this property is set to 1, the Subscribing application will receive a<br>sample with the discriminator set to 0 and member m1 set to the default value for an int32 (0). The de-<br>fault discriminator value is defined as the default element if one is specified, otherwise the lowest value<br>associated with any discriminator value. The member identified by the default discriminator is also ini-<br>tialized to its default value.<br>You can set this property as part of the Property QoS for either the <i>DomainParticipant</i> or the<br>DataReader. If it is set in both the DomainParticipant and DataReader, the value in the DataReader's<br>QoS will be applied.<br>This functionality is supported both in generated code as well as when using the DynamicData API. |

![](_page_19_Picture_758.jpeg)

#### Table 2.6 Type Assignability Properties

## <span id="page-19-0"></span>2.4 Verifying Sample Consistency: Sample Assignability

As described in section 2.2 Verifying Type Consistency: Type [Assignability](#page-11-0) on page 8, *Connext DDS* determines if a *DataWriter* and a *DataReader* can communicate by comparing the structure of their topic types. When the type published by a *DataWriter* is assignable to the type subscribed by a *DataReader*, the two entities can communicate.

Even if two types are considered assignable, however, some samples may not be assignable. In these cases, the *DataReader* loses the sample. For example, consider a *DataWriter* publishing Position\_v1, and a *DataReader* subscribing to Position\_v2:

```
@mutable
struct Position_v1 {
   @range(min=100, max=200) int32 x;
```

```
@range(min=100, max=200) int32 y;
};
@mutable
struct Position_v2 {
   \thetarange(min=100, max=150) int32 x;
    @range(min=100, max=150) int32 y;
};
```
Position v2 is considered assignable from Position v1 as both types are structurally the same; however, not all the samples published by the *DataWriter* will be received by the *DataReader*. For instance, the *DataReader* will lose the sample  $\{x=170, y=100\}$  and will not provide it to the application because x is outside the valid range [100,150].

When a *DataReader* loses a sample, *Connext DDS* logs a warning and updates the SAMPLE\_LOST Status with the reason DDS\_LOST\_BY\_DESERIALIZATION\_FAILURE.

Another example in which a *DataReader* may lose samples coming from a *DataWriter* is when the *DataWriter* sends a sequence or string with more elements than the *DataReader* can accept. For example, consider the following types, a *DataWriter* publishing Poligon\_v1 and a *DataReader* subscribing to Poligon\_v2:

```
@mutable
struct Poligon_v1 {
    string<10> name;
    sequence<Point, 4> vertex;
};
@mutable
struct Poligon_v2 {
   string<5> name;
    sequence<Point, 2> vertex;
};
```
Out of the box, the type Poligon  $v1$  is assignable to Poligon  $v2$ . Even though the maximum sequence length in Poligon  $v^2$  is smaller than the maximum length in Poligon  $v^1$ , **ignore** sequence bounds and **ignore** string bounds are set to TRUE by default on the *DataReader* TypeConsistencyEnforcementQosPolicy (see 2.3 [Type-Consistency](#page-14-0) Enforcement on page 11).

With **ignore** sequence bounds and **ignore** string bounds set to TRUE, the two types are assignable; however, the *DataReader* will lose, with the reason DDS\_LOST\_BY\_DESERIALIZATION FAILURE, samples published with an actual sequence or string length greater than the maximum lengths in Poligon\_v2.

If **ignore** sequence bounds and **ignore** string bounds are set to FALSE, the two types will not be assignable.

Note that *DataReaders* for FlatData types do not deserialize the data and therefore do not drop unassignable samples. (See the "Sending Large Data" chapter in the *RTI Connext DDS Core Libraries User's Manual*.)

For more information on the rules that determine the assignability of a sample, refer to the column "Object construction" in the assignability tables of the ['Extensible](http://www.omg.org/spec/DDS-XTypes/) and Dynamic Topic Types for DDS' (DDS-Xtypes) specification.

## <span id="page-21-0"></span>2.5 Notification of Inconsistencies: INCONSISTENT\_TOPIC Status

Every time a *DataReader* and *DataWriter* do not match because the type-consistency enforcement check fails, the INCONSISTENT\_TOPIC status is increased.

Notice that the condition under which the middleware triggers an INCONSISTENT\_TOPIC status update has changed (starting in release 5.0.0) with respect to previous *Connext DDS* releases where the change of status occurred when a remote *Topic* inconsistent with the locally created *Topic* was discovered.

## <span id="page-21-1"></span>2.6 Built-in Topics

<span id="page-21-2"></span>The type consistency value used by a *DataReader* can be accessed using the **type\_consistency** field in the DDS [Subscription](#page-21-2)BuiltinTopicData (see Table 2.7 New Field in Subscription Builtin Topic Data).

#### Table 2.7 New Field in Subscription Builtin Topic Data

![](_page_21_Picture_417.jpeg)

You can retrieve this information by subscribing to the built-in topics and using the *DataReader's* **get\_ matched\_publication\_data()** operations.

## <span id="page-22-0"></span>Chapter 3 Type System Enhancements

## <span id="page-22-1"></span>3.1 Structure Inheritance

<span id="page-22-2"></span>A structure can define a base type as seen in Table 3.1 Base Type [Definition](#page-22-2) in a Structure. Note that when the types are extensible, MyBaseType is assignable from MyDerivedType, and MyDerivedType is assignable from MyBaseType.

#### Table 3.1 Base Type Definition in a Structure

```
IDL
       struct MyBaseType {
           int32 x;
       };
       struct MyDerivedType : MyBaseType {
           int32 y;
       };
XML
       <struct name="MyBaseType">
           <member name="x" type="int32"/>
       </struct>
       <struct name=" MyDerivedType" baseType="MyBaseType">
          <member name="y" type="int32"/>
       </struct>
XSD
       <xsd:complexType name="MyBaseType">
           <xsd:sequence>
               <xsd:element name="x" minOccurs="1" maxOccurs="1" type="xsd:int"/>
               </xsd:sequence>
           </xsd:complexType>
           <!-- @struct true -->
           <xsd:complexType name="MyDerivedType">
           <xsd:complexContent>
               <xsd:extension base="tns:MyBaseType">
                  <xsd:sequence>
                       <xsd:element name="y" minOccurs="1" maxOccurs="1" type="xsd:int"/>
                       </xsd:sequence>
                   </xsd:extension>
              </xsd:complexContent>
           </xsd:complexType>
       <!-- @struct true -->
```
In *Connext DDS* 5.0 and higher, value types are equivalent to structures. You can still use the valuetype keyword, but using struct is recommended.

For example:

```
struct MyType {
    int32 x;
};
valuetype MyType {
    public int32 x;
};
```
The above two types are considered equivalent. Calling the method **equal()** in their TypeCodes will return true. Calling the method **print\_IDL()** in the valuetype's TypeCode will print the value type as a struct.

## <span id="page-23-0"></span>3.2 Optional Members

In a structure type, an *optional* member is a member that an application can decide to send or not as part of every published sample.

A subscribing application can determine if the publishing application sent an optional member or not. Note that this is different from getting a default value for a non-optional member that did not exist in the published type (see example in Type Safety and System [Evolution](#page-7-0) (Chapter 2 on page 4)), optional members can be explicitly unset.

Using optional members in your types can be useful if you want to reduce bandwidth usage—*Connext DDS* will not send unset optional members on the wire. They are especially useful for designing large sparse types where only a small subset of the data is updated on every write.

This section explains how to define optional members in your types in IDL, XML and XSD and how to use them in applications written in  $C, C++,$  Java and in applications that use the DynamicData API. It also describes how optional members affect SQL content filters.

## <span id="page-23-1"></span>3.2.1 Defining Optional Members

The **@optional** annotation allows you to declare a struct member as optional (see Table 3.2 [Declaring](#page-23-2) Optional [Members](#page-23-2)). If you do not apply this annotation, members are considered non-optional.

In XSD, to declare a member optional, set the **minOccurs** attribute to "0" instead of "1".

<span id="page-23-2"></span>Key members cannot be optional.

#### Table 3.2 Declaring Optional Members

```
IDL
         struct MyType {
             @optional int32 optional_member;
             int32 non_optional_member;
         };
XML
         <struct name="MyType">
             <member name="optional_member" optional="true" type="int32"/>
             <member name="non_optional_member" type="int32"/>
         </struct>
```
#### Table 3.2 Declaring Optional Members

```
XSD
         <xsd:complexType name="MyType">
             <xsd:sequence>
                <xsd:element name="optional_member" minOccurs="0"
                 maxOccurs="1" type="xsd:int"/>
                 <xsd:element name="non_optional_member" minOccurs="1"
                 maxOccurs="1" type="xsd:int"/>
             </xsd:sequence>
         </xsd:complexType>
         <!-- @struct true -->
```
#### <span id="page-24-0"></span>3.2.2 Using Optional Members in an Application

This section describes how to use optional members in code generated for  $C/C++$  and Java and with DynamicData API and SQL filters.

#### 3.2.2.1 Using Optional Members in C and the Traditional C++ API

An optional member of type  $T$  in a DDS type maps to a pointer-to- $T$  member in a  $C$  and  $C++$  struct. Both optional and non-optional strings map to **char \***.

For example, consider the following IDL type:

```
struct Foo {
    string text;
};
struct MyType {
    @optional int32 optional member1;
    @optional Foo optional_member2;
    int32 non optional member;
};
```
This type maps to this C or  $C++$  structure:

```
typedef struct Foo {
    DDS Char *text;
} Foo ;
typedef struct MyType {
    DDS Long *optional member1;
    Foo *optional member2;
    DDS_Long non_optional_member;
} MyType;
```
An optional member is set when it points to a valid value and is unset when it is **NULL**. By default, when you create a data sample all optional members are **NULL**. The TypeSupport API includes the following operations that allow changing that behavior:

```
C
        MyType *MyTypeTypeSupport_create_data_w_params(
                const struct DDS_TypeAllocationParams_t *alloc_params)
        DDS_ReturnCode_t MyTypeTypeSupport_delete_data_w_params(
                struct Foo *a_data,
                const struct DDS TypeDeallocationParams t *dealloc params);
```

```
C++MyType *MyTypeTypeSupport::create_data(
                const DDS_TypeAllocationParams_t& alloc_params);
        DDS_ReturnCode_t FooTypeSupport::delete_data(
                MyType *a_data,
                const DDS TypeDeallocationParams t& dealloc params);
```
Set alloc params.allocate optional members to true if you want to have all optional members allocated and initialized to default values.

To allocate or release specific optional string members, use the following functions both in C and traditional C++ without the command-line option **-useStdString**:

- DDS String alloc()
- DDS String free()

For traditional C++ code generated using the command line option **-useStdString** use:

- $\bullet$  new  $()$
- <sup>l</sup> **delete**

To allocate or release other specific optional members, use the following functions:

In  $C$ :

- DDS Heap malloc()
- **DDS** Heap calloc()
- **DDS** Heap free()

In traditonal C++:

- $\bullet$  new  $()$
- <sup>l</sup> **delete**

You can also make an optional member point to an existing variable as long as you set it to **NULL** before deleting the sample.

The following C code shows several examples of how to set and unset optional members when writing samples (note: error checking has been omitted for simplicity):

```
/* Create and send a sample where all optional members are set */
struct DDS TypeAllocationParams t allocParams = DDS TYPE ALLOCATION PARAMS DEFAULT;
allocParams.allocate_optional_members = DDS_BOOLEAN_TRUE;
MyType *sample = MyTypeTypeSupport create data w params(&allocParams);
*sample->optional_member1 = 1;
strcpy(sample->optional member2->text, "hello");
```

```
sample->non_optional_member = 2;
MyTypeDataWriter_write(
   MyType writer,
    instance,
    &DDS_HANDLE_NIL);
/* This time, don't send optional member1 */
DDS Heap free(sample->optional member1);
sample->optional_member1 = NULL;
MyTypeDataWriter_write(MyType_writer, sample, &DDS_HANDLE_NIL);
/* Delete the sample */
retcode = MyTypeTypeSupport_delete_data_ex(sample, DDS_BOOLEAN_TRUE);
/* Create and send a sample where all optional members are unset */
sample = MyTypeTypeSupport create data ex(DDS_BOOLEAN_FALSE);
sample->non optional member = 3;MyTypeDataWriter write(MyType writer, sample, &DDS HANDLE NIL);
/* Now send optional member1 */sample->optional member1 = (DDS Long *)DDS Heap malloc(sizeof(DDS Long));
*sample->optional_member1 = 1;
sample->non_optional_member = 3;
MyTypeDataWriter_write(MyType_writer, sample, &DDS_HANDLE_NIL);
/* Delete the sample */
retcode = MyTypeTypeSupport_delete_data_ex(sample, DDS_BOOLEAN_TRUE);
```
And this example shows how to read samples that contain optional members in C:

```
/* Create a sample (no need to allocate optional members here) */
struct DDS SampleInfo info;
MyType *sample = MyTypeTypeSupport create data();
/* Read or take as usual */
MyTypeDataReader take next sample(MyType reader, sample, &info);
if (info.valid_data)
{
    printf("optional member 1");
    if (sample->optional_member1 != NULL)
    {
        printf(" = %d", *sample->optional member1);
    }
    else
    {
        printf("is not set \n");
    }
    printf("non optional member = d'', sample->non optional member);
}
MyTypeTypeSupport_delete_data(sample);
```
The following C<sup>++</sup> code shows several examples of how to set and unset optional members when writing samples (note: error checking has been omitted for simplicity):

```
// Create and send a sample where all optional members are set
MyType *sample = MyTypeTypeSupport::create_data(
    DDS TypeAllocationParams t().set allocate optional members(
       DDS_BOOLEAN_TRUE));
*sample->optional_member1 = 1;
strcpy(sample->optional member2->text, "hello");
sample->non optional member = 2;
writer->write(*sample, DDS HANDLE NIL);
// This time, don't send optional member1
delete sample->optional member1;
sample->optional_member1 = NULL;
writer->write(*sample, DDS HANDLE NIL);
// Delete the sample
MyTypeTypeSupport::delete_data(sample);
// Create and send a sample where all optional members are unset
sample = MyTypeTypeSupport::create data();
sample->non_optional member = 3;
writer->write(*sample, DDS HANDLE NIL);
// Now send optional_member1:
sample->optional_member1 = new DDS_Long();
*sample->optional member1 = 4;writer->write(*sample, DDS HANDLE NIL);
// Delete the sample
MyTypeTypeSupport::delete_data(sample);
```
And this example shows how to read samples that contain optional members in traditional C++:

```
// Create a sample (no need to allocate optional members here)
DDS SampleInfo info;
sample = MyTypeTypeSupport:: create data();
// Read or take as usual
reader->take_next_sample(*sample, info);
if (info.valid_data)
{
    std::cout << "optional member1 ";
   if (sample->optional_member1 != NULL)
    {
        std::cout << "= " << *sample->optional member1 << "\n";
    }
    else
    {
        std:: cout << "is not set\n";
    }
    std::cout << "non optional member = "
        << sample->non_optional_member << "\n";
}
// Delete the sample
MyTypeTypeSupport::delete_data(sample);
```
#### 3.2.2.2 Using Optional Members in the Modern C++ API

An optional member of type **T** in a DDS type maps to the value-type **dds::core::optional<T>** in the mod $ern C++ API.$ 

For example, consider the following IDL type:

```
struct MyType {
    @optional int32 optional_member1;
    @optional Foo optional_member2;
    int32 non optional member;
};
```
This type maps to this  $C++$  class:

```
class NDDSUSERDllExport MyType {
public:
       \frac{1}{2}...
       dds::core::optional<int32 t>& optional member1();
       const dds::core::optional<int32 t>& optional member1() const;
       void optional member1(const dds::core::optional<int32 t>& value);
       dds::core::optional<Foo>& optional_member2();
       const dds::core::optional<Foo>& optional_member2() const;
       void optional member2(const dds::core::optional<Foo>& value);
       int32 t non optional member() const;
       void non_optional_member(int32_t value);
       // ...
};
```
By default optional members are unset (**dds::core::optional<T>::has\_value()** is false). To set an optional member, simply assign a value; to reset it use **reset**() or assign a default-constructed **optional**<T>

```
MyType sample; // all optional members created unset
sample.optional_member1() = 5; // now sample.optional member1().has value() == true
sample.optional member1(5); // alternative way of setting the optional member
sample.optional member2() = Foo(/* ... */);
sample.optional member1().reset(); // now sample.optional member1().has value == false
sample.optional member1() = dds::core::optional<int32 t>(); // alternative way of resetting the
optional member
```
To get the value by reference, use **value():**

```
int x = sample-optional member1() value(); // if !has value(), throwsdds::core::PreconditionNotMetError.
sample.optional member2().get().foo member(10);
```
Note that **dds::core::optional** manages the creation, assignment and destruction of the contained value, so unlike the traditional  $C++$  API you don't need to reserve and release a pointer.

#### 3.2.2.3 Using Optional Members in Java

Optional members have the same mapping to Java class members as non-optional members, except that **null** is a valid value for an optional member. Primitive types map to their corresponding Java wrapper classes (to allow nullifying).

Generated Java classes also include a **clear()** method that resets all optional members to null.

For example, consider the following IDL type:

```
struct MyType {
    @optional_int32 optional member1;
    @optional Foo optional_member2;
    int32 non_optional_member;
};
```
This type maps to this Java class:

```
class MyType {
    public Integer optional_member1 = null;
    public Foo optional_member2 = null;
    public int non optional member = 0;
    // ...
    public void clear() { /* … */ }
    // ...
}
```
An optional member is set when it points to an object and is unset when it is **null**.

The following code shows several examples on how to set and unset optional members when writing samples:

```
// Create and send a sample with all the optional members set
MyType data = new MyType(); // All optional members are null
data.optional_member1 = 1; // Implicitly converted to Integer
data.optional_member2 = new Foo(); // Create Foo object
data.optional member2.text = "hello";
data.non optional member = 2;
writer.write(data, InstanceHandle_t.HANDLE_NIL);
// This time, don't send optional_member1
data.optional member1 = null;
writer.write(data, InstanceHandle_t.HANDLE_NIL);
// Send a sample where all the optional members are unset
data.clear(); // Set all optional members to null
data.non optional member = 3;writer.write(data, InstanceHandle t.HANDLE NIL);
// Now send optional optional_member1
data.optional member1 = 4;writer.write(data, InstanceHandle t.HANDLE NIL);
```
And this example shows how to read samples that contain optional members:

```
// Create a sample
MyType data = new MyType();
SampleInfo info = new SampleInfo();
// Read or take as usual
reader.take next sample(data, info);
if (info.valid_data) {
```

```
System.out.print("optional member1 ");
  if (data.optional member1 != null) {
       System.out.println("= " + data.optional member1);
  } else {
      System.out.println("is unset");
  }
  System.out.println("non optional member = " + data.non optional member);
}
```
#### 3.2.2.4 Using Optional Members in C#

Optional members in C# map to nullable types. For all types except primitive types, the mapping is the same, except that null is a valid value, and the property is annotated with the **Omg.Types.Optional** attribute.

Given the following IDL:

```
struct MyType {
    @optional int32 optional member1;
    @optional Foo optional_member2;
    int32 non optional member;
};
```
The C# class MyType contains the following properties:

```
[Optional]
public int? optional member1 { get; set; }
[Optional]
public Foo optional member2 { get; set; }
public int non optional member { get; set; }
```
#### <span id="page-30-0"></span>3.2.2.5 Using Optional Member with DynamicData

This version of *Connext DDS* supports a pre-standard version of DynamicData (see [DynamicData](#page-46-0) API (Chapter 7 on [page 43\)\)](#page-46-0). However it does support optional members.

Any optional member can be set with the regular setter methods in the DynamicData API, such as **DDS\_ DynamicData::set long()**. An optional member is considered unset until a value is explicitly assigned using a 'set' operation.

To unset a member, use **DDS\_DynamicData::clear\_optional\_member()**.

The C and C<sup>++</sup> 'get' operations, such as **DDS** DynamicData::get long(), return DDS RETCODE NO DATA when an optional member is unset; in Java, the 'get' methods throw a RETCODE NO DATA exception.

The following C++ example shows how to set and unset optional members before writing a sample. The example uses the same type (MyType) as in previous sections. This example assumes you already know how to use the DynamicData API, in particular how to create a DynamicDataTypeSupport and a DynamicData topic. More information and examples are available in the API Reference HTML documentation (select **Modules, RTI Connext DDS API Reference, Topic Module, Dynamic Data**).

```
// Note: error checking omitted for simplicity
DDS_DynamicData * data = type_support.create_data();
// Set all optional members and write a sample
data->set_long("optional_member1",
    DDS_DYNAMIC_DATA_MEMBER_ID_UNSPECIFIED, 1);
// Bind optional_member2 and set the text field
DDS_DynamicData optionalMember2(NULL, DDS_DYNAMIC_DATA_PROPERTY_DEFAULT);
data->bind complex member(optionalMember2, "optional member2",
    DDS_DYNAMIC_DATA_MEMBER_ID_UNSPECIFIED);
optionalMember2.set_string("text",
    DDS_DYNAMIC_DATA_MEMBER_ID_UNSPECIFIED, "hello");
data->unbind complex member(optionalMember2);
data->set long("non optional member",
    DDS_DYNAMIC_DATA_MEMBER_ID_UNSPECIFIED, 2);
writer->write(*data, DDS HANDLE NIL);
// This time, don't send optional member1
data->clear optional member("optional member1",
    DDS_DYNAMIC_DATA_MEMBER_ID_UNSPECIFIED);
writer->write(*data, DDS HANDLE NIL);
// Delete the sample
type_support.delete_data(data);
```
In this example we read samples that contain optional members:

```
DDS SampleInfo info;
DDS DynamicData * data = type support->create data();
reader->take_next_sample(*data, info);
if (info.valid_data) {
    DDS_Long value;
    DDS ReturnCode t retcode = data->get long(value,
        "optional_member1",
        DDS_DYNAMIC_DATA_MEMBER_ID_UNSPECIFIED);
    if (retcode == DDS_RETCODE_OK) {
        std::cout << "optional member1 = " << value << "\n";
    } else if (retcode == DDS_RETCODE_NO_DATA){
        std::cout << "optional_member1 is not set\n";
    } else {
        std::cout << "Error getting optional member1\n";
    }
    retcode = data->get_long(value, "non_optional_member",
        DDS_DYNAMIC_DATA_MEMBER_ID_UNSPECIFIED);
    if (retcode == DDS_RETCODE_OK) {
        std::cout << "non optional member = " << value << "\n";
    } else {
        std::cout << "Error getting non optional member\n";
    }
}
```

```
// Delete the sample
type_support->delete_data(data);
```
#### <span id="page-32-1"></span>3.2.2.6 Using Optional Members in SQL Filter Expressions

SQL filter expressions used in ContentFilteredTopics and QueryConditions (see [ContentFilteredTopics](#page-47-0) [\(Chapter](#page-47-0) 8 on page 44) in this document and "ReadConditions and QueryConditions" and "ContentFilteredTopics" in the *RTI Connext DDS Core Libraries User's Manual*) can refer to optional members. The syntax is the same as for any other member.

For example, given the type MyType:

```
struct Foo {
   string text;
};
struct MyType {
    @optional int32 optional_member1;
    @optional Foo optional_member2;
    int32 non optional member;
};
```
These are valid expressions:

```
"optional member1 = 1 AND optional member2.text = 'hello' AND non optional member = 2""optional_member1 = null AND optional_member2.text <> null"
```
Any comparison involving an optional member  $(=\leq, \leq, \leq, \text{or} >)$  evaluates to false if the member is unset.

For example, both "**optional\_member1**  $\leq 1$ " and "**optional\_member1** = 1" will evaluate to false if **optional** member1 is unset; however "**optional** member1 = 1 OR non optional member = 1" will be true if **non\_optional\_member** is equal to 1 (even if **optional\_member1** is unset). The expression "**optional\_member2.text** = 'hello'" will also be false if **optional\_member2** is unset.

To check if an optional member is set or unset, you can compare with the null keyword. The following expressions are supported:

<span id="page-32-0"></span>"optional member1 = null" \*, \*"optional member1 <> null".

### 3.3 Default Value

If the value for an optional member is not provided on the wire, the member is initialized to NULL. For non-optional members, the member is considered to have the default value defined in Table 3.3 [Default](#page-33-1) Values for [Non-Optional](#page-33-1) Members from XTypes Specification.

Table 3.3 Default Values for [Non-Optional](#page-33-1) Members from XTypes Specification, taken from the "[Extens](http://www.omg.org/spec/DDS-XTypes/)ible and [Dynamic](http://www.omg.org/spec/DDS-XTypes/) Topic Types for DDS" (DDS-XTypes) specification, describes the default values for non-optional members.

![](_page_33_Picture_578.jpeg)

#### <span id="page-33-1"></span>Table 3.3 Default Values for Non-Optional Members from XTypes Specification

## <span id="page-33-0"></span>3.3.1 @default annotation

This annotation allows you to specify a default value for a primitive, enum, or string member. It overwrites the default value in Table 3.3 Default Values for [Non-Optional](#page-33-1) Members from XTypes Specification). For example:

```
struct Position {
    int32 x;
    @default(70) int32 y;
    @default(80) int32 z;
};
```
In the above example, when a new Position data object is created **(TypeSupport::create\_data**, for example), the members y and z will get the values 50 and 70 respectively, while the member x will get the default 0.

The members will also get the same default values when they are not received on the wire. For example, assume a *DataWriter* publishing PubPosition and a *DataReader* subscribing to Position:

```
struct PubPosition {
   int32 x;
};
```
Position is assignable from PubPosition according to the assignability rules described in [Chapter](#page-7-0) 2 Type Safety and System [Evolution](#page-7-0) on page 4. When the *DataReader* receives a new sample from the *DataWriter*, the members y and z (not present on the wire) will get the values 70 and 80.

The default annotation can be applied to members with the following types: boolean, octet, int16, uint16, int32, uint32, int64, uint64, float, double, char, wchar, string, wstring, and enums. The annotation is not currently supported for long double members.

The default annotation can also be applied to aliases of the previous types. For example:

```
typedef int32 XCoordinate;
@default(70)
typedef int32 YCoordinate;
@default(80)
typedef int32 ZCoordinate;
struct Position {
   XCoordinate x;
   YCoordinate y;
    ZCoordinate int32 z;
};
```
The advantage of assigning a default to Alias types is that you do not have to duplicate the annotation value in every structure using coordinates.

The value in the @default annotation can refer to constants declared in the IDL file and can contain expressions using the constants. For example:

```
const int32 Y DEFAULT = 70;
const int32 Z DEFAULT = 79;struct Position {
   int32 x;
    @default(Y_DEFAULT) int32 y;
    @default(Z_DEFAULT + 1) int32 z;
};
```
#### 3.3.1.1 Restrictions

• The default annotation cannot be applied to optional and external members even if their types are types in which the annotation is supported. For example:

```
struct Position {
  int32 x;
   @default(70) int32 y;
   @default(80) @optional int32 z; // Not supported. Code generation error
};
```
• The default annotation is not currently supported on arrays and sequences even if their types are types in which the annotation is supported. For example:

```
struct Positions {
   int32 x[1024];
   @default(50)
   int32 y[1024]; // Not supported. Code generation error
   @default(80)
   int32 z[1024]; // Not supported. Code generation error
};
```
A workaround for this limitation is to encapsulate the primitive members into a structure. For example:

```
struct Position {
   int32 x;
   @default(70) int32 y;
    @default(80) int32 z;
};
struct Positions {
   Position position[1024];
};
```
• The default annotation value for a uint64 type cannot refer to a constant. For example:

```
const uint64 MY UINT64 = 9223372036854775808;
struct Example {
   @default(MY_UINT64)
   uint64 x;
};
```
A workaround for this limitation is to not use the constant but the literal value instead. For example:

```
struct Example {
    @default(9223372036854775808)
    uint64 x;
};
```
- Expressions are not supported when converting to XSD for the following types:
	- $\cdot$  int64 (long long)
	- $\bullet$  uint64 (unsigned long long)
	- $\bullet$  float
	- double
	- $\bullet$  long double
- The TypeCode API (DynamicType API in Modern  $C++$ ) does not provide a public API to obtain the value of the default annotation.

#### <span id="page-36-0"></span>3.3.2 @default\_literal annotation

By default, the default value of an enumeration corresponds to the first value of the enumeration. In the following example, the default value is GREEN:

```
enum Color {
    GREEN,
    RED,
    BLUE
};
```
The annotation  $@$  default literal can be used to select a different enumerator as the default value. In the following example, the default value is RED:

```
enum Color {
    GREEN,
    @default_literal RED,
    BLUE
};
```
The default value for an enumeration can be overwritten for a structure/union member referring to this enumeration using the @default annotation. For example:

```
enum Color {
    GREEN,
    @default_literal RED,
    BLUE
};
struct Shape {
    @default(BLUE)
    Color shape color;
}
```
#### 3.3.2.1 Restrictions

<span id="page-36-1"></span>The TypeCode API (DynamicType API in Modern  $C++$ ) does not provide a public API to obtain the value of the default literal annotation.

### 3.4 Ranges

The annotations  $\omega$  range,  $\omega$  min, and  $\omega$  max can be used to restrict the possible values for a primitive member. For example:

```
struct Position {
    @range(min = 0, max = 200) int32 x;
    @min(50) @default(70) int32 y;
    @max(200) @default(80) int32 z;
};
```
The annotations are enforced at serialization/deserialization time, not when the value of an object is set. For example, assume the following Position:  $\{x = -3, y = 60, z = 150\}$ . If you try to publish a Position

sample with this value, the **DataWriter::write** operation will fail with a DDS\_RETCODE\_ERROR. If a *DataReader* receives this sample, the sample will be lost with the reason DDS\_LOST\_BY DESERIALIZATION FAILURE and it will not be provided to the application. In both cases, you will see a log message indicating that x was outside its valid range.

The range annotations can be applied to the following types: octet, int16, uint16, int32, uint32, int64, uint64, float, double. These annotations are not supported in long double.

If you specify a  $@$  default value for a member that is outside the valid range, the code generation will fail. For example:

```
struct Position {
    @default(300) @range(min = 0, max = 200) int32 x; // Failure. Default outside valid range
    @min(50) @default(70) int32 y;
    @max(200) @default(80) int32 z;
};
```
### <span id="page-37-0"></span>3.4.1 Restrictions

- For performance reasons, the range annotations are not currently applied to samples of types marked with  $@$  language binding(FLAT DATA). The annotations can be used for the type members, but they are only informational.
- The TypeCode API (DynamicType API in Modern  $C^{++}$ ) does not provide a public API to obtain the value of the  $(\hat{\omega})$  range,  $(\hat{\omega})$  min, and  $(\hat{\omega})$  max annotations.

## <span id="page-38-0"></span>Chapter 4 Data Representation

The data representation specifies the ways in which a data sample of a given type are communicated over the network.

The OMG 'Extensible and Dynamic Topic Types for DDS' [specification,](https://www.omg.org/spec/DDS-XTypes/1.3) version 1.3 defines three different data representations:

- Extended Common Data Representation (CDR) encoding version 1 (XCDR)
- Extended CDR encoding version  $2$  (XCDR2)
- XML data representation

*Connext DDS* 6.0.0 and above implements both XCDR and XCDR2. *Connext DDS* 5.3.1 and below implements only XCDR. XML data representation is not supported.

## <span id="page-38-1"></span>4.1 Configuring the CDR

You may use the DataRepresentationQosPolicy in the DataWriterQos to configure which version of Extended CDR, version 1 or version 2, the *DataWriter* will use to serialize its data. The same QosPolicy exists in the DataReaderQos to configure which version(s) the *DataReader* will accept from *DataWriters*. *DataWriters* can offer only one data representation, while *DataReaders* can request multiple data representations.

For more information, see "DATA\_REPRESENTATION QosPolicy" in the *RTI Connext DDS Core Libraries User's Manual*.

### <span id="page-38-2"></span>4.1.1 @allowed\_data\_representation annotation

The data representations that you are allowed to configure in the DataRepresentationQosPolicy for a type 'T' are limited to the allowed data representations for the type.

The @allowed data representation annotation lets you restrict the data representations that may be used to encode a data object of a specific type. (You can select from this restricted set when setting

the DataRepresentationQosPolicy.) The IDL definition of the  $@$ allowed data representation annotation is as follows:

```
// Positions are defined to match the values of the DataRepresentationId t
// XCDR DATA REPRESENTATION, XML DATA REPRESENTATION, and
// XCDR2_DATA_REPRESENTATION
@bit_bound(32)
bitmask DataRepresentationMask {
   @position(0) XCDR,
   @position(1) XML,
   @posiiton(2) XCDR2
}
@annotation allowed data representation {
   DataRepresentationMask value;
};
```
For example:

```
@allowed data representation(XCDR2)
struct Position
{
    int32 x;
    int32 y;
};
```
*DataWriters* and *DataReaders* using the previous type can publish and subscribe to only an XCDR2 representation, regardless of the value set in the DataRepresentationQosPolicy. (If a *DataWriter* or *DataReader* in this case sets its DataRepresentationQosPolicy to XCDR, *Connext DDS* will automatically change it to XCDR2 and print a log message indicating this change.)

If the @allowed\_data\_representation annotation is not present, *Connext DDS* interprets the data representation as if the DataRepresentationMask value was set to XCDR|XCDR2 for PLAIN language binding and XCDR2 for FLAT\_DATA language binding. For information about the RTI FlatData™ language binding, see the "Sending Large Data" chapter in the *RTI Connext DDS Core Libraries User's Manual*.

## <span id="page-39-0"></span>4.2 Extended CDR (encoding version 1)

The "traditional" OMG CDR (PLAIN CDR) is used for final and extensible types. It is also used for primitive, string, and sequence types.

Mutable types and optional members use parameterized CDR (PL CDR), in which each member is preceded by a member header that consists of the member ID and member serialized length.

The member header can be 4 bytes (2 bytes for the member ID and 2 bytes for the serialized length) or 12 bytes (where 8 bytes are used for the member ID and 4 bytes are used for the length).

Member IDs greater than 16,128 require a 12-byte header. Therefore, to reduce network bandwidth, the recommendation is to use member IDs less than or equal to 16,128.

Also, members with a serialized size greater than 65,535 bytes require a 12-byte header.

Notice that for members with a member ID less than 16,129 and a serialized size less than 65,536 bytes, it is up to the implementation to decide whether or not to use a 12-byte header. For this version of *Connext DDS*, the header selection rules are as follows:

- If the member ID is greater than  $16,128$ , use a 12-byte header.
- Otherwise, if the member is a primitive type (int16, uint16, int32, uint32, int64, uint64, float, double, long double, boolean, octet, char), use a 4-byte header.
- Otherwise, if the member is an enumeration, use a 4-byte header.
- Otherwise, if the maximum serialized size of the type is less than 65,536 bytes, use a 4-byte header.
- <span id="page-40-0"></span>• Otherwise, use a 12-byte header.

## 4.3 Extended CDR (encoding version 2)

From the 'Extensible and Dynamic Topic Types for DDS' specification:

*The specification defines three encoding formats used with encoding version 2: PLAIN\_CDR2, DELIMITED\_CDR, and PL\_CDR2.*

- <sup>l</sup> *PLAIN\_CDR2 shall be used for all primitive, string, and enumerated types. It is also used for any type with an extensibility kind of FINAL. The encoding is similar to PLAIN\_CDR except that INT64, UINT64, FLOAT64, and FLOAT128 are serialized into the CDR buffer at offsets that are aligned to 4 [bytes] instead of 8 ....*
- <sup>l</sup> *DELIMITED\_CDR shall be used for types with an extensibility kind of APPENDABLE. It serializes a UINT32 delimiter header (DHEADER) before serializing the object using PLAIN\_ CDR2. The delimiter encodes the endianness and the length of the serialized object that follows.*
- <sup>l</sup> *PL\_CDR2 shall be used for aggregated types with an extensibility kind of MUTABLE. Similar to DELIMITED\_CDR, it also serializes a DHEADER before serializing the object. In addition, it serializes a member header (EMHEADER) ahead of each serialized member. The member header encodes the member ID, the must-understand flag, and the length of the serialized member that follows.*

In Extended CDR encoding version 2, wchar sizes changed from 4 bytes (Char32) to 2 bytes (Char16).

For more information about encoding version 2, please see the OMG ['Extensible](https://www.omg.org/spec/DDS-XTypes/1.3) and Dynamic Topic Types for DDS' [specification,](https://www.omg.org/spec/DDS-XTypes/1.3) version 1.3.

## <span id="page-41-0"></span>4.4 Choosing the Right Data Representation

Extended CDR encoding 2 (XCDR2) is more efficient on the wire than Extended CDR encoding 1 (XCDR). For new applications, Extended CDR encoding 2 is the recommended data representation; however, if you need to keep compatibility and interoperability with old *Connext DDS* applications (5.3.1 and below), you may have to continue using Extended CDR encoding 1.

*DataReaders* can be configured to receive data using both XCDR2 and XCDR. This way, a *DataReader* can still interoperate and receive data from old *Connext DDS DataWriters* using XCDR, while receiving data from new *DataWriters* using XCDR2.

The opposite is not true. *DataWriters* can publish only one data representation. Therefore, if there is a requirement to receive data for a topic 'T' with old *Connext DDS DataReaders*, you will have to continue to publish data for topic 'T' with XCDR representation on the new *DataWriters* or use a bridge such as *Routing Service* to translate between XCDR and XCDR2.

## <span id="page-42-0"></span>Chapter 5 Type Representation

The type representation specifies the ways in which a type can be externalized so that it can be stored in a file or sent over the network.

The OMG 'Extensible and Dynamic Topic Types for DDS' [specification,](https://www.omg.org/spec/DDS-XTypes/1.3) version 1.3 describes four different type representations: IDL, TypeObject, XML, and XSD.

## <span id="page-42-1"></span>5.1 TypeObject and TypeCode Type Representation

Earlier versions of *Connext DDS* (4.5f and lower) used TypeCodes as the wire representation to communicate types over the network and the TypeCode API to introspect and manipulate the types at run time.

The Extensible Types specification uses TypeObjects as the wire representation and the DynamicType API to introspect and manipulate the types. Types are propagated by serializing the associated TypeObject representation.

This release does not enable TypeCode propagation by default, but to maintain backward compatibility with previous releases it can be enabled; see the section, "TypeCode information is not sent by default" in the *Migration Guide* on the RTI Community Portal ([https://](https://community.rti.com/documentation) [community.rti.com/documentation](https://community.rti.com/documentation)). Support for the TypeCodes feature may be discontinued in future releases.

*Connext DDS* 5.x and higher supports TypeObjects v1 as the wire representation. (TypeObjects v2, which were introduced in Extensible and Dynamic Topic Types for DDS 1.2, are not supported.)

In this release, only Modern  $C++$  supports the DynamicType API to introspect the types at runtime. Other language bindings must use the TypeCode API.

You can introspect the discovered type independently of the wire format by using the **type\_code** member in the PublicationBuiltinTopicData and SubscriptionBuiltinTopicData structures for all language bindings but Modern  $C++$ . In Modern  $C++$ , the type information can be accessed using the **type()** or **get\_type\_no\_copy()** accessors.

One important limitation of using TypeCodes as the wire representation is that their serialized size is limited to 65 KB. This is a problem for services and tools that depend on the discovered types, such as *RTI Routing Service* and *RTI Spreadsheet Add-in for Microsoft Excel*. With the introduction of TypeObjects, this limitation is removed since the size of the serialized representation is not bounded.

To summarize:

![](_page_43_Picture_750.jpeg)

### <span id="page-43-0"></span>5.1.1 TypeObject Resource Limits

Table 5.1 TypeObject Fields in [DomainParticipantResourceLimitsQosPolicy](#page-43-1) lists fields in the DomainParticipantResourceLimitsQosPolicy that control resource utilization when the TypeObjects in a *DomainParticipant* are stored and propagated.

<span id="page-43-1"></span>Note that memory usage is optimized; only one instance of a TypeObject will be stored, even if multiple local or remote *DataReaders* or *DataWriters* use it.

![](_page_43_Picture_751.jpeg)

![](_page_43_Picture_752.jpeg)

The TypeObject is needed for type-assignability enforcement.

Since TypeObjects contain all of the information of a data structure, including the strings that define the names of the members of a structure, complex data structures can result in large TypeObjects that frequently require enabling asynchronous publication for discovery data.

To reduce bandwidth usage during discovery for large TypeObjects, *Connext DDS* allows compressing the TypeObject information. Compression is enabled by default, and it can be configured using the QoS value **DDS\_DiscoveryConfigQosPolicy::endpoint\_type\_object\_lb\_serialization\_threshold**. For additional information, see the section "DISCOVERY\_CONFIG QosPolicy" in the *RTI Connext DDS Core Libraries User's Manual*.

By default, *Connext DDS* 5.3.1 and lower propagated both the pre-standard TypeCode and the TypeObject. *Connext DDS* 6.0.0 and higher only propagates TypeObjects by default. You can change this behavior:

![](_page_44_Picture_706.jpeg)

## <span id="page-44-0"></span>5.2 XML and XSD Type Representations

The XML and XSD type-representation formats available in *Connext DDS* formed the basis for the DDS-XTypes specification of these features.

The XML format is compatible with the format described in the XTypes specification.

The XSD format, however, has not been completely updated to the new standard format. For example, in *Connext DDS*, built-in annotations are applied using comments, whereas in the XTypes specification they are applied using <xsd:annotation>.

For additional information on how to apply built-in annotations using XSD Type Representation in *Connext DDS* see the section "Creating User Data Types with XML Schemas (XSD)" in the *RTI Connext DDS Core Libraries User's Manual*.

For additional information on how to apply built-in annotations using XSD Type Representation in the XTypes specification, see the section "XSD Type Representation" in the OMG ['Extensible](https://www.omg.org/spec/DDS-XTypes/1.3) and Dynamic Topic Types for DDS' [specification,](https://www.omg.org/spec/DDS-XTypes/1.3) version 1.3.

## <span id="page-45-0"></span>Chapter 6 TypeCode API Changes

As described in Type [Representation](#page-42-0) (Chapter 5 on page 39), in *Connext DDS* 5.x and higher, only Modern C++ supports the DynamicType API described in the Extensible Types specification. For other language bindings, user applications can continue to use the TypeCode API to introspect the types at runtime.

The TypeCode API includes two operations to retrieve the extensibility kind of a type and the ID of a member:

- DDS TypeCode extensibility kind()
- DDS TypeCode member id()

The value of the following annotations currently cannot be accessed using the TypeCode API:  $@$ default,  $@$ default literal,  $@$ range,  $@$ min,  $@$ max.

For information on these operations, see the API Reference HTML documentation (open **ReadMe.html**<sup>1</sup> and select the API for your language, then select **Modules, DDS API Reference, Topic Module, Type Code Support, DDS\_TypeCode**).

<sup>1</sup>After installing *Connext DDS*, you will find ReadMe.html in the ndds.<*version*> directory.

## <span id="page-46-0"></span>Chapter 7 DynamicData API

*Connext DDS* 5.x and higher does not currently support the DynamicData API described in the Extensible Types specification. User applications should continue using the traditional DynamicData API.

The traditional DynamicData API has been extended to support optional members (see [3.2.2.5](#page-30-0) Using Optional Member with [DynamicData](#page-30-0) on page 27).

The traditional API does not currently support setting/getting the value of a DynamicData sample using member IDs as defined in the Extensible types specification. The member values of the following types should be accessed using the member name:

- Unions
- Struct
- Valuetypes

Although it is possible to use the **member** id field in the get/set operations provided by the DynamicData API, the meaning of the ID in the API is not compliant with the member ID described in the Extensible Types specification.

For example, in the Extensible Types specification, the members of a union are identified by both the case values associated with them and their member IDs. When using the DynamicData API to set/get the value of a union member, the **member** id parameter in the APIs corresponds to the case value of the member instead of the member ID.

## <span id="page-47-0"></span>Chapter 8 ContentFilteredTopics

Writer-side filtering using the built-in filters (SQL and STRINGMATCH) is supported as long as the filter expression contains members that are present in both the *DataReader's* type and the *DataWriter's* type. For example, consider the following types:

*DataWriter*:

```
struct MyBaseType {
    int32 x;
};
```
*DataReader*:

```
struct MyDerivedType : MyBaseType {
    public int32 y;
};
```
If the *DataReader* creates a ContentFilteredTopic with the expression "x>5", the *DataWriter* will perform writer-side filtering since it knows how to find x in the outgoing samples.

If the *DataReader* creates a ContentFilteredTopic with the expression "x>5 and y>5" the *DataWriter* will not do writer side filtering since it does not know anything about "y". Also, when the *DataWriter* tries to compile the filter expression from the *DataReader,* it will report an error such as the following:

```
DDS TypeCode dereference member name:member starting with [y > ] not found
PRESParticipant createContentFilteredTopicPolicy:content filter compile error 1
```
To learn how to use optional members in filter expressions, see 3.2.2.6 Using Optional [Members](#page-32-1) in SQL Filter [Expressions](#page-32-1) on page 29.

## <span id="page-48-0"></span>Chapter 9 RTI Spy

*RTI Spy, rtiddsspy*, includes limited support for Extensible Types:

- *rtiddspy* will automatically create a *DataReader* for each version of a type discovered for a topic. In *Connext DDS* 5.x and higher, it is not possible to associate more than one type to a topic within a single *DomainParticipant*, therefore each version of a type will require its own *DomainParticipant*.
- <sup>l</sup> The TypeConsistencyEnforcementQosPolicy's **kind** in each of the *DataReaders* created by *rtiddsspy* is set to DISALLOW\_TYPE\_COERCION. This way, a *DataReader* will only receive samples from *DataWriters* with the same type, without doing any conversion.
- **•** The **-printSample** option will print each of the samples using the type version of the original publisher.

For example:

```
struct A {
   int32 x;
};
struct B {
  int32 x;
   int32 y;
};
```
Let's assume that we have two *DataWriters* of *Topic* "T" publishing type "A" and type "B" and sending TypeObject information. After we start *Spy*, we will see output like this:

```
~~~~~~~~~~~~~~~~~~~~~~~~~~~~~~~~~~~~~~
NddsSpy is listening for data, press CTRL+C to stop it.
source_timestamp  Info Src HostId topic type
----------------- ---- ---------- ------------------ ------------------
1345847910.453969 W +N 0A1E01C0 Example A A
1345847912.056410 W +N 0A1E01C0 Example B B
1345847914.454385 d +N 0A1E01C0 Example A A
x: 1
1345847916.056787 d +N 0A1E01C0 Example B B
x: 2
y: 3
```

```
1345847918.455104 d +M 0A1E01C0 Example A A
x: 2
1345847920.057084 d +M 0A1E01C0 Example B B
x: 4
y: 6
```
## <span id="page-49-0"></span>9.1 Type Version Discrimination

*Rtiddsspy* uses the rules described in 2.3.1 Rules For [Type-Consistency](#page-16-0) Enforcement on page 13 to decide whether or not to create a new *DataReader* when it discovers a *DataWriter* for a topic "**T**".

For *DataWriters* created with previous *Connext DDS* releases (4.5f and lower), *rtiddsspy* will select the first *DataReader* with a registered type name equal to the discovered registered type name, since *DataWriters* created with previous releases do not send TypeObject information.

## <span id="page-50-0"></span>Chapter 10 Compatibility with Previous Releases

For important information about compatibility issues when communicating with applications using an older (5.x) version of *Connext DDS*, please see the following documentation:

- If you are upgrading to  $6.1.1$  from a release older than  $5.3.1$ , please first see this chapter in the *Connext DDS Core Libraries Getting Started Guide Addendum for Extensible Types* for 5.3.1. Then see the *Migration Guide* on the RTI Community Portal [\(https://](https://community.rti.com/documentation) [community.rti.com/documentation](https://community.rti.com/documentation)) for migration issues related to upgrading from 5.3.1 to 6.1.1.
- <sup>l</sup> If you are upgrading to 6.1.1 from 5.3.1, please see the *Migration Guide* on the RTI Community Portal [\(https://community.rti.com/documentation](https://community.rti.com/documentation)).